## **Step –By-Step: How to Print A Wallet Card** .....

NATIONAL **CHILD PASSENGER SAFETY CERTIFICATION** 

A Program of Safe Kids Worldwide

## **September 2013**

**1**

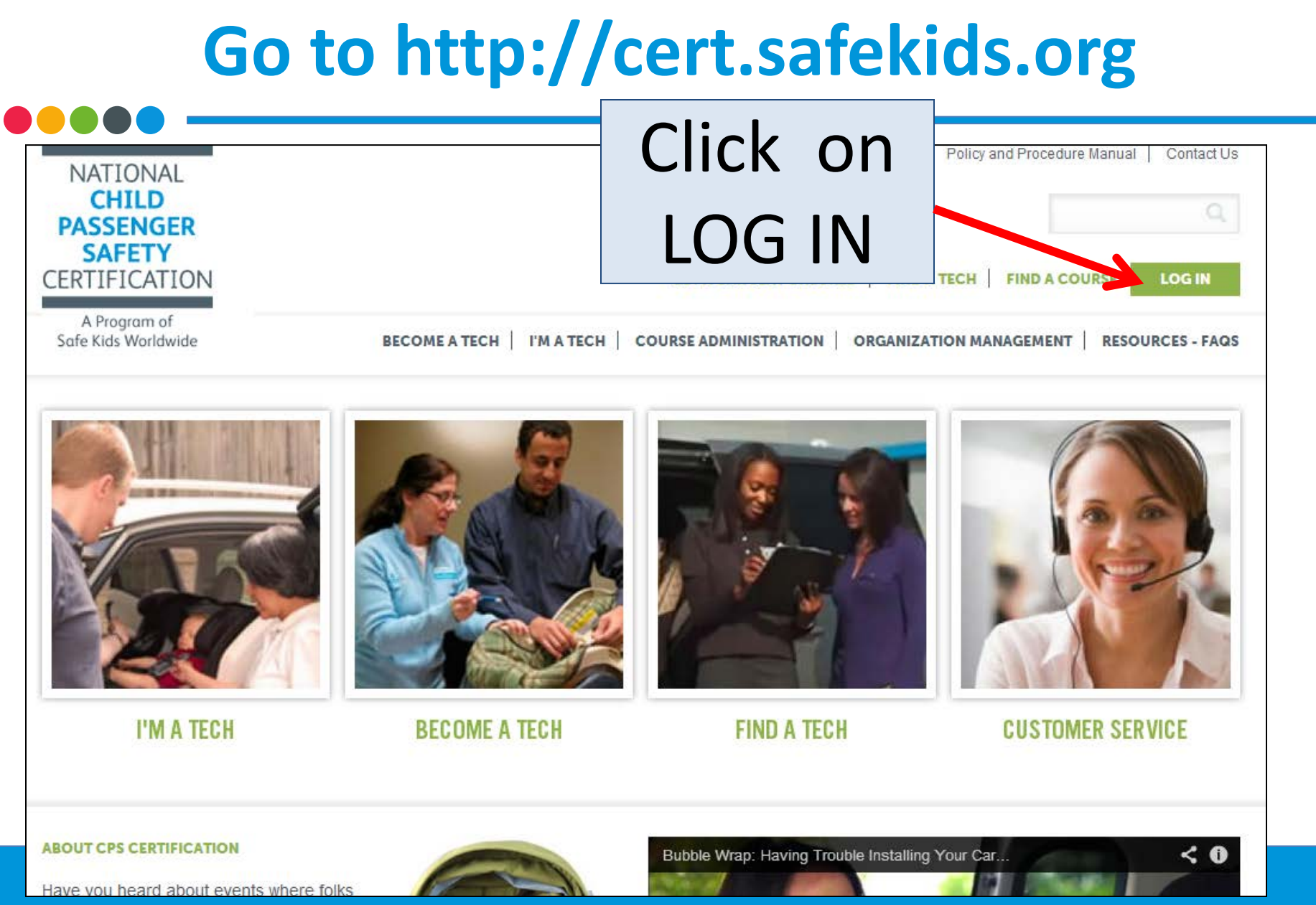

# **Click on Tech/Tech to Be**

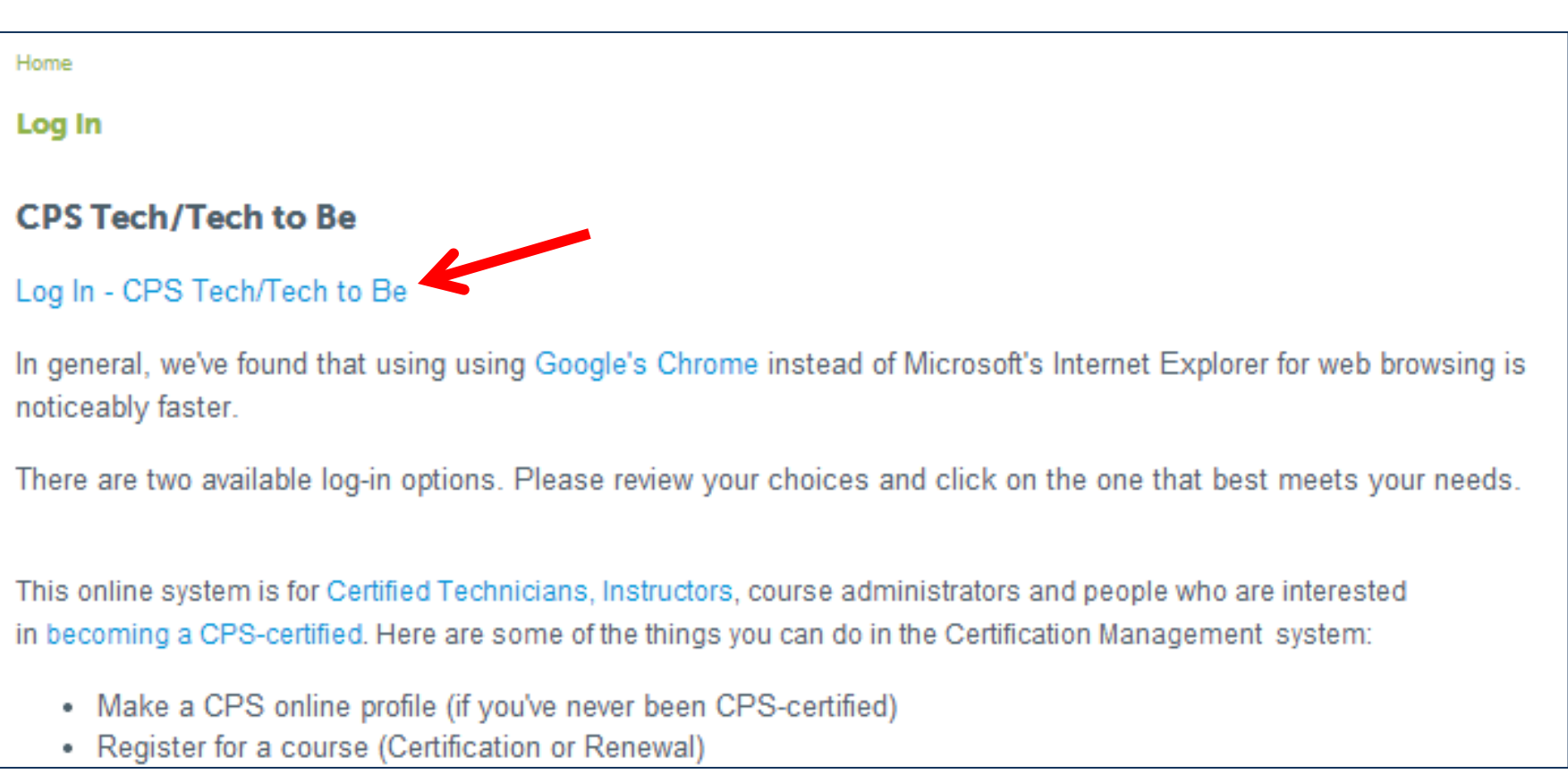

## Log In

Home

#### **CPS Tech Log-In**

### Need help? Call Customer Service: 877-366-8154.

#### Safe Kids Online Services - Login

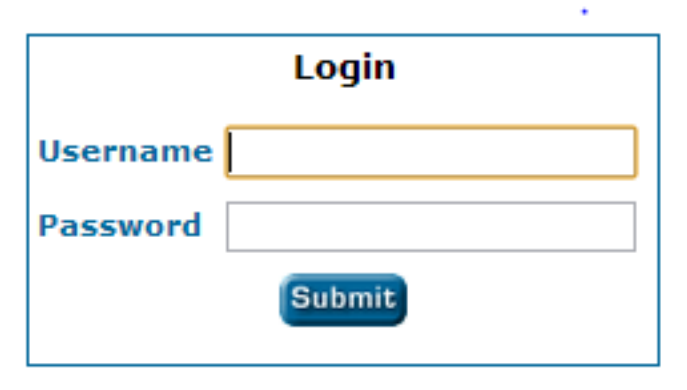

#### **New Signup**

Please click here if you have never made an online profile with Safe Kids before.

#### **First Time Here?**

Please use your SK ID as username and your Last Name as password. If you do not know your SK ID, please contact customer service for assistance.

If you have already been assigned a username and password with the old system, please use them instead.

#### **Forgot Your Password?**

Please click here to have your password emailed to you.

## **Wallet Cards**

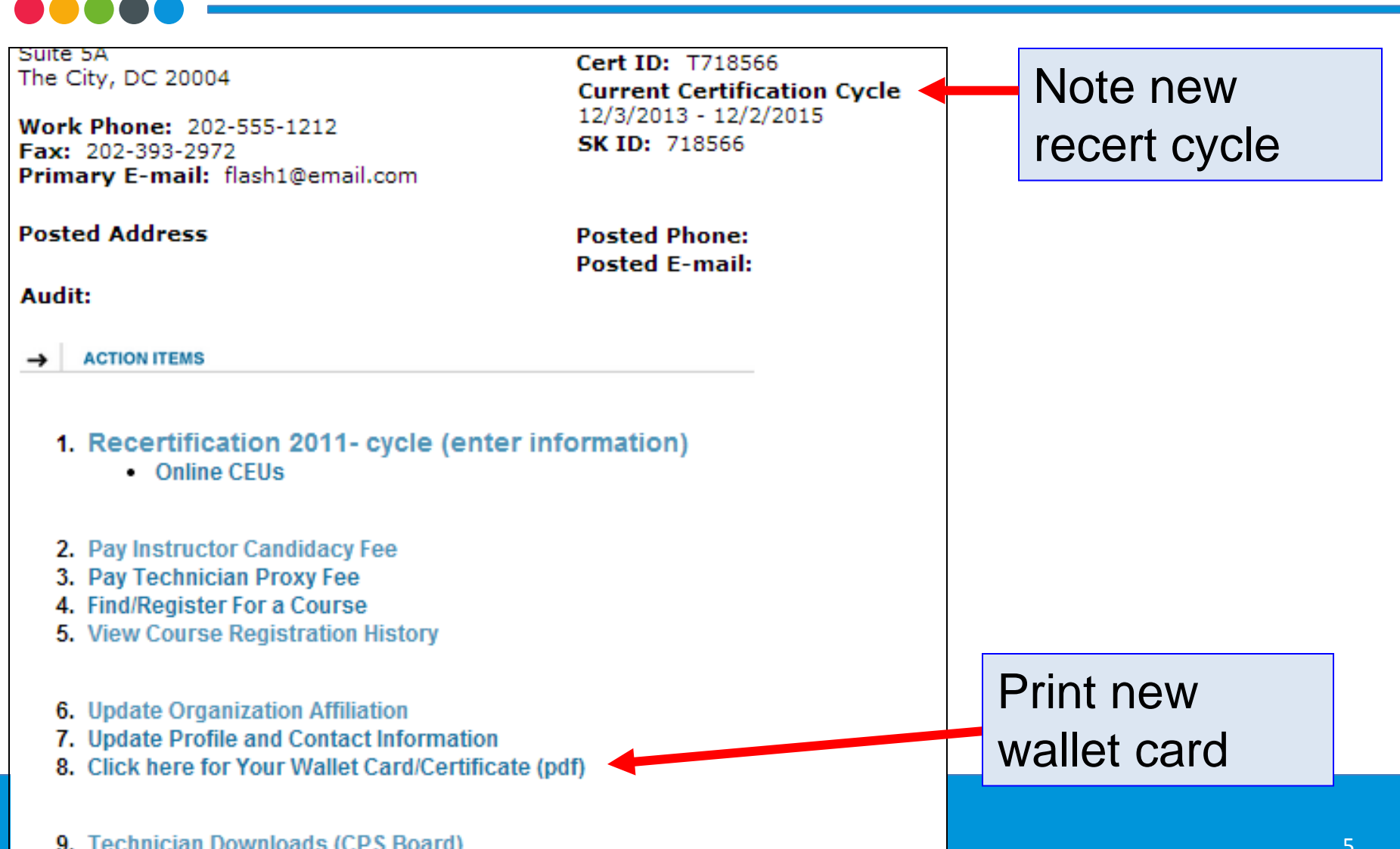

#### National Child Passenger Safety Certification Training Program

Certifying Body: Safe Kids Worldwide Curriculum by the National Highway Traffic Safety Administration

In collaboration with the **National CPS Board** 

Program Sponsor State Farm<sup>®</sup>

**Certification Confirmation** 

**Flash Gordon** 

T718566 : Certified Technician

Valid from 12/3/2013 through 12/2/2015

Bring this card to all of your CPS events for proof of your certification.

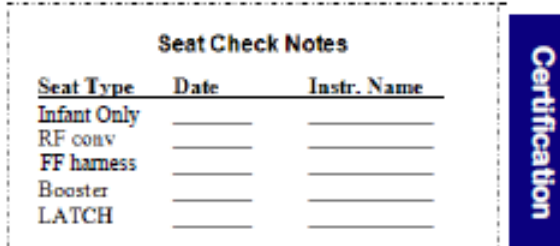

**x x x x x x** 

**Flash Gordon** T718566 12/3/2013 - 12/2/2015 **Certified Technician** Certifying Body: Safe Kids Worldwide

 $\times$   $\times$   $\times$   $\times$   $\times$ 

ational

\_<br>ვე

Carriculum by NHTSA In collaboration with the National CPS Board Program Sponsor State Farm<sup>®</sup>

6

# **Contacting CPS Customer Service** (877) 366-8154 cps.certification@safekids.org

## **Certification-related** information is available at http://cert.safekids.org.